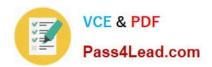

# MB6-703<sup>Q&As</sup>

Microsoft Dynamics AX 2012 R3 Trade and Logistics

# Pass Microsoft MB6-703 Exam with 100% Guarantee

Free Download Real Questions & Answers PDF and VCE file from:

https://www.pass4lead.com/mb6-703.html

100% Passing Guarantee 100% Money Back Assurance

Following Questions and Answers are all new published by Microsoft
Official Exam Center

- Instant Download After Purchase
- 100% Money Back Guarantee
- 365 Days Free Update
- 800,000+ Satisfied Customers

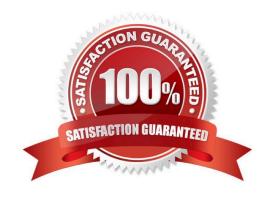

### https://www.pass4lead.com/mb6-703.html 2022 Latest pass4lead MB6-703 PDF and VCE dumps Download

#### **QUESTION 1**

You plan to create a product template.

Which three settings will be copied when you create a new product that is based on the product template? Each correct answer presents part of the solution.

- A. Item price
- B. Item group
- C. Tracking dimension group
- D. Item model group
- E. Units of measure

Correct Answer: BDE

Once you have selected a product template, you can click Show more fields in order to view the important field content that has been provided by the template. You can overwrite template values which are displayed on the form.

2022 Latest pass4lead MB6-703 PDF and VCE dumps Download

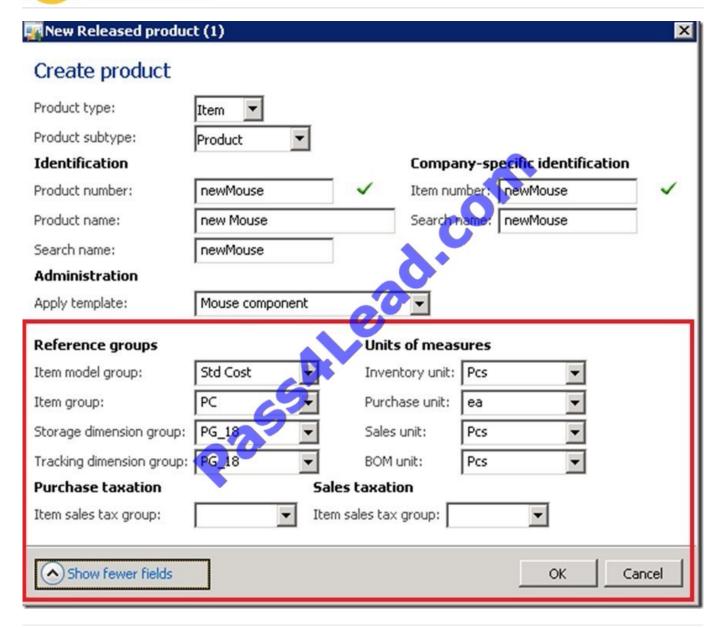

#### **QUESTION 2**

You are explaining to a customer the differences in functionality between the BOM designer form and the BOM form.

Which of the fallowing actions can be performed only by using the BOM designer form?

- A. Print the details of a bill of materials (BOM).
- B. Create, edit, and delete bill of materials (BOM) lines for a BOM.
- C. Drag and drop items into a bill of materials (BOM).
- D. Check a bill of materials (BOM) for errors.

Correct Answer: C

Use the Designer form to design and work with bill-of-material (BOM) tree structures. The designer graphically displays

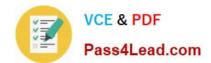

2022 Latest pass4lead MB6-703 PDF and VCE dumps Download

the BOM structure. You can select different configurations and decide what information you want to display on the lines of the tree. You can use Drag and drop.

#### **QUESTION 3**

You plan to purchase 2,400 units of one item. Two hundred units of the item will be received every month for 12 months.

You need to configure the purchase order for the item.

What should you do?

- A. Configure prepayments.
- B. Set the Purchase type to Journal.
- C. Create a new delivery term.
- D. Configure a delivery schedule.

Correct Answer: D

About delivery schedules [AX 2012]

\*

Use the delivery schedule functionality when you want to split a sales order, purchase order, or sales quotation order line into several order lines. Each order line is called a delivery line. Two or more delivery lines make up one delivery schedule. The delivery lines can vary in delivery dates, quantities, mode of delivery, and storage dimensions such as site and warehouse.

\*

Example of a deliver schedule for an order of 600 chairs Total order (original order line), 600 chairs Requested delivery schedule, 100 chairs per month Requested delivery timeframe, 6 months, on the first of each month

#### **QUESTION 4**

You plan to run an automatic update on the ABC classifications of all items.

You need to identify which ABC code to update based on the sales of each item in a given period.

Which ABC code should you identify?

- A. Value
- B. Revenue
- C. Margin
- D. Carrying cost

Correct Answer: B

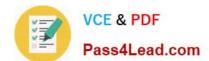

2022 Latest pass4lead MB6-703 PDF and VCE dumps Download

#### BC code for revenue

A classifier that names categories in an ABC classification that ranks discrete categories of items according to their revenue.

Note: ABC classification

A system for ranking discrete categories of items according to Pareto\\'s 80/20 principle that states that a small percentage of items account for the largest fraction of significance.

Incorrect:

Not Value, Not Margin: not such ABC codes.

Not D: ABC code for carrying cost classification

A classifier that names categories in an ABC classification that ranks discrete categories of items according to their carrying cost.

#### **QUESTION 5**

You need to track the serial number of the items your company produces. The serial numbers must only be entered during the issue process.

What should you create?

- A. A tracking dimension group that has only the Active setting enabled
- B. A tracking dimension group that has only the Active in sales process setting enabled
- C. A tracking dimension group that has the Active setting enabled and the Blank receipt allowed setting enabled
- D. A tracking dimension group that has the Active in sales process setting enabled and the Blank issue allowed setting enabled

Correct Answer: B

\*

The serial number tracking feature is configured for the tracking dimension group setup. You can create a tracking dimension group by clicking Inventory management -> Product information management -> Tracking dimension groups. You can create a new tracking dimension group and select the "Active in sales process" check box for Serial number. The following image shows an example of this configuration.

Blank issue allowed

Select this check box to indicate that the dimension is not specified when physical issues are updated.

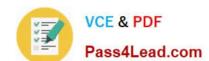

2022 Latest pass4lead MB6-703 PDF and VCE dumps Download

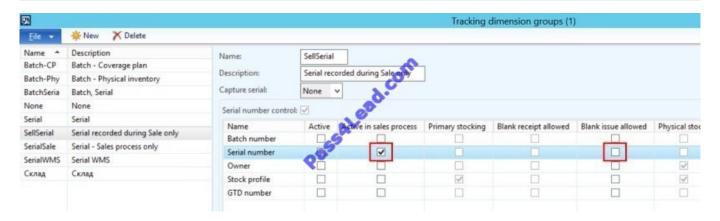

You can choose to tick `Blank issue allowed\\' or not. This means that you can define if you require the Serial number to be recorded or if it will be optional.

Latest MB6-703 Dumps

MB6-703 PDF Dumps

MB6-703 Braindumps

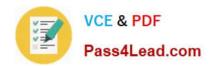

To Read the Whole Q&As, please purchase the Complete Version from Our website.

# Try our product!

100% Guaranteed Success

100% Money Back Guarantee

365 Days Free Update

**Instant Download After Purchase** 

24x7 Customer Support

Average 99.9% Success Rate

More than 800,000 Satisfied Customers Worldwide

Multi-Platform capabilities - Windows, Mac, Android, iPhone, iPod, iPad, Kindle

We provide exam PDF and VCE of Cisco, Microsoft, IBM, CompTIA, Oracle and other IT Certifications. You can view Vendor list of All Certification Exams offered:

https://www.pass4lead.com/allproducts

## **Need Help**

Please provide as much detail as possible so we can best assist you. To update a previously submitted ticket:

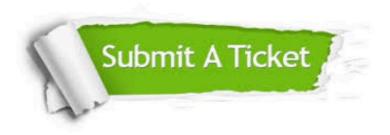

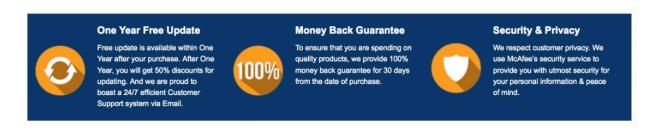

Any charges made through this site will appear as Global Simulators Limited.

All trademarks are the property of their respective owners.

Copyright © pass4lead, All Rights Reserved.